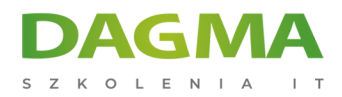

## Szkolenie

## **MS Access - podstawy programowania w języku VBA**

[Strona szkolenia](https://szkolenia.dagma.eu/szkolenia,catalog,88028/ms-access-podstawy-programowania-w-jezyku-vba?utm_source=Promo&utm_medium=PDF&utm_content=P52-1-PDF-tid:88028-date:2025-06-09&utm_campaign=Promo52-1-Training-Description) | [Terminy szkolenia](https://szkolenia.dagma.eu/szkolenia,catalog,88028/ms-access-podstawy-programowania-w-jezyku-vba?utm_source=Promo&utm_medium=PDF&utm_content=P52-1-PDF-tid:88028-date:2025-06-09&utm_campaign=Promo52-1-Training-Description) | [Rejestracja na szkolenie](https://szkolenia.dagma.eu/szkolenia,register,step-1,88028/ms-access-podstawy-programowania-w-jezyku-vba?utm_source=Promo&utm_medium=PDF&utm_content=P52-1-PDF-tid:88028-date:2025-06-09&utm_campaign=Promo52-1-Training-Description) | [Promocje](https://szkolenia.dagma.eu/promocje?utm_source=Promo&utm_medium=PDF&utm_content=P52-1-PDF-tid:88028-date:2025-06-09&utm_campaign=Promo52-1-Training-Description)

## **Opis szkolenia**

## **Szkolenie przedstawia możliwości użycia makr i modułów pisanych w języku Visual Basic for Application w pracy z danymi lokalnymi i zewnętrznymi.**

W czasie pracy poznajemy składnię języka VBA, opcje tworzenia własnych procedur i funkcji oraz możliwości automatyzacji zadań wykonywanych w czasie pracy. Zakres tematyczny wprowadza w możliwości jakie niesie ze sobą umiejętność programowania własnych rozwiązań i systemów zarządzania informacją.

Szkolenie i materiały w języku polskim lub angielskim.

## **Korzyści**

- Umiejętność projektowania własnych procedur i funkcji
- Umiejętność analizy istniejącego kodu i zastosowania go lub modyfikacji

## **Wymagania**

- **Umiejętność pracy z systemem operacyjnym Windows**
- Umiejętność korzystania z systemów bazodanowych na poziomie analizy danych

Adres korespondencyjny:

DAGMA Szkolenia IT | ul. Bażantów 6a/3 | Katowice (40-668) tel. 32 793 11 80 | szkolenia@dagma.pl szkolenia.dagma.eu

DAGMA Sp. z o.o. z siedziba w Katowicach (40-478), ul. Pszczyńska 15 Sąd Rejonowy Katowice-Wschód w Katowicach Wydział VIII Gospodarczy KRS pod numerem 0000130206, kapitał zakładowy 75 000 zł Numer NIP 634-012-60-68, numer REGON: 008173852 DAGMA Sp. z o.o. posiada status dużego przedsiębiorcy w rozumieniu art. 4c ustawy o przeciwdziałaniu nadmiernym opóźnieniom w transakcjach handlowych.

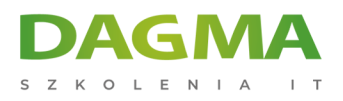

# **Harmonogram szkolenia**

#### **1. Projektowanie makr**

- Wprowadzenie do makr
- Przypisywanie makra do zdarzenia
- Makra wykonujące wiele akcji
- Makra i warunki
- Zmienne tymczasowe w makrach
- Obsługa błędów w makrach
- Konwersja makr na kod VBA

#### **2. Makra danych**

- Po wstawieniu
- Po aktualizacji
- Po usunięciu
- Przed usunięciem
- Przed zmianą
- Własne makra danych makra nazwane

## **3. Wprowadzenie do języka VBA**

- Przechowywanie informacji
- Typy danych
- Zmienne
- Nazewnictwo, cechy, zasięg widoczności zmiennych
- Struktury sterujące if, select case
- Pętle do, for, while
- **Funkcje wbudowane**
- Rodzaje, wyszukiwanie i usuwanie błędów
- Komentarze
- Konserwacja kodu

#### **4. Obiekty**

- Definicja
- Właściwości
- Metody
- Kolekcje obiektów
- Tabele, kwerendy

DAGMA Szkolenia IT | ul. Bażantów 6a/3 | Katowice (40-668) tel. 32 793 11 80 | szkolenia@dagma.pl szkolenia.dagma.eu

DAGMA Sp. z o.o. z siedzibą w Katowicach (40-478), ul. Pszczyńska 15 Sąd Rejonowy Katowice-Wschód w Katowicach Wydział VIII Gospodarczy KRS pod numerem 0000130206, kapitał zakładowy 75 000 zł Numer NIP 634-012-60-68, numer REGON: 008173852 DAGMA Sp. z o.o. posiada status dużego przedsiębiorcy w rozumieniu art. 4c ustawy o przeciwdziałaniu nadmiernym opóźnieniom w transakcjach handlowych.

Adres korespondencyjny:

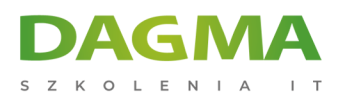

#### **5. Aplikacje**

- Konstruowanie
- Plan
- Interfejs projektowanie
- Raporty projektowanie VBA
- Formanty dostępne z poziomu kodu
- **Formularze**
- Wykorzystanie danych kontrolek jako argumentów zapytań SQL
- Biblioteki funkcji

## **6. Aplikacje zewnętrzne**

- Tworzenie korespondencji seryjnej w oparciu o szablon MS Word
- Tworzenie korespondencji automatycznej MS Outlook
- Tworzenie automatyczne skoroszytu MS Excel

**Tagi:**

Adres korespondencyjny:

DAGMA Szkolenia IT | ul. Bażantów 6a/3 | Katowice (40-668) tel. 32 793 11 80 | szkolenia@dagma.pl szkolenia.dagma.eu

DAGMA Sp. z o.o. z siedzibą w Katowicach (40-478), ul. Pszczyńska 15 Sąd Rejonowy Katowice-Wschód w Katowicach Wydział VIII Gospodarczy KRS pod numerem 0000130206, kapitał zakładowy 75 000 zł Numer NIP 634-012-60-68, numer REGON: 008173852 DAGMA Sp. z o.o. posiada status dużego przedsiębiorcy w rozumieniu art. 4c ustawy o przeciwdziałaniu nadmiernym opóźnieniom w transakcjach handlowych.